## Package 'autoTS'

June 5, 2020

Type Package

Title Automatic Model Selection and Prediction for Univariate Time Series

Version 0.9.11

Author Vivien Roussez

Maintainer Vivien Roussez <vivien.roussez@gmail.com>

Description Offers a set of functions to easily make predictions for univariate time series. 'autoTS' is a wrapper of existing functions of the 'forecast' and 'prophet' packages, harmonising their outputs in tidy dataframes and using default values for each. The core function getBestModel() allows the user to effortlessly benchmark seven algorithms along with a bagged estimator to identify which one performs the best for a given time series.

License GPL-3

Encoding UTF-8

LazyData true

Imports rlang, prophet, dplyr, magrittr, lubridate, tidyr, forecast, ggplot2, RcppRoll,shiny, shinycssloaders, plotly

BugReports <https://github.com/vivienroussez/autots/issues>

URL <https://github.com/vivienroussez/autoTS>

Suggests knitr,rmarkdown,stringr

VignetteBuilder knitr

RoxygenNote 7.1.0

NeedsCompilation no

Repository CRAN

Date/Publication 2020-06-05 12:20:06 UTC

### <span id="page-1-0"></span>R topics documented:

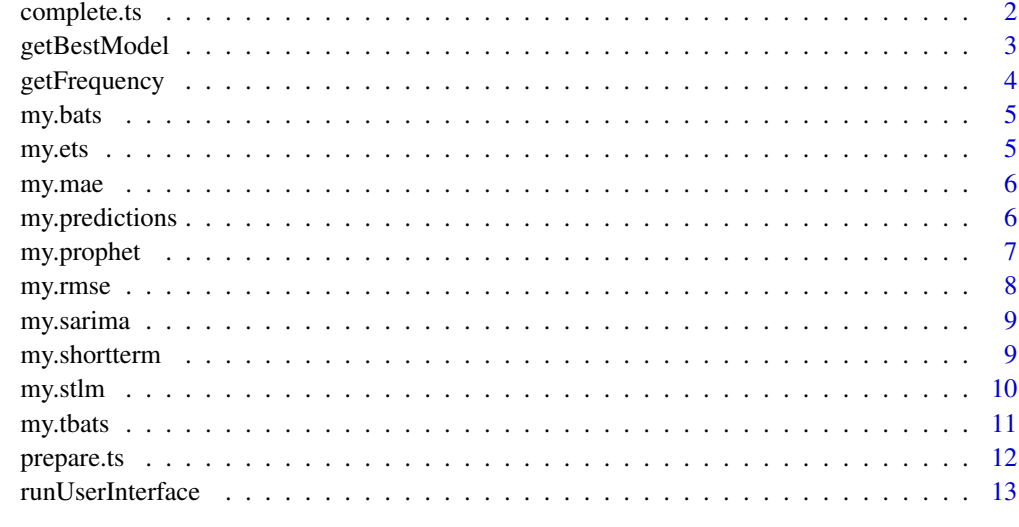

#### **Index** 2008 **[14](#page-13-0)**

complete.ts *Creates additional dates and values when NA where removed and the TS is not complete*

#### Description

Creates additional dates and values when NA where removed and the TS is not complete

#### Usage

complete.ts(dates, values, freq, complete = 0)

#### Arguments

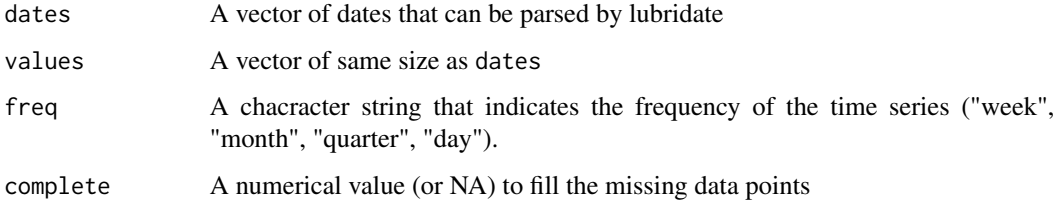

#### Value

A dataframe with 2 columns : date and val, with additional rows

#### <span id="page-2-0"></span>getBestModel 3

#### Examples

```
library(lubridate)
library(dplyr)
dates <- seq(as_date("2000-01-01"),as_date("2010-12-31"),"month")
values <- rnorm(length(dates))
complete.ts(dates,values,"month",complete = 0)
```
#### getBestModel *Determine best algorithm*

#### **Description**

Implement selected algorithms, train them without the last n observed data points (or n\_test number of points), and compares the results to reality to determine the best algorithm

#### Usage

```
getBestModel(
 dates,
  values,
  freq,
  complete = 0,
 n\_test = NA,
 graph = TRUE,algos = list("my.prophet", "my.ets", "my.sarima", "my.tbats", "my.bats", "my.stlm",
    "my.shortterm"),
 bagged = "auto",metric.error = my.rmse
)
```
#### Arguments

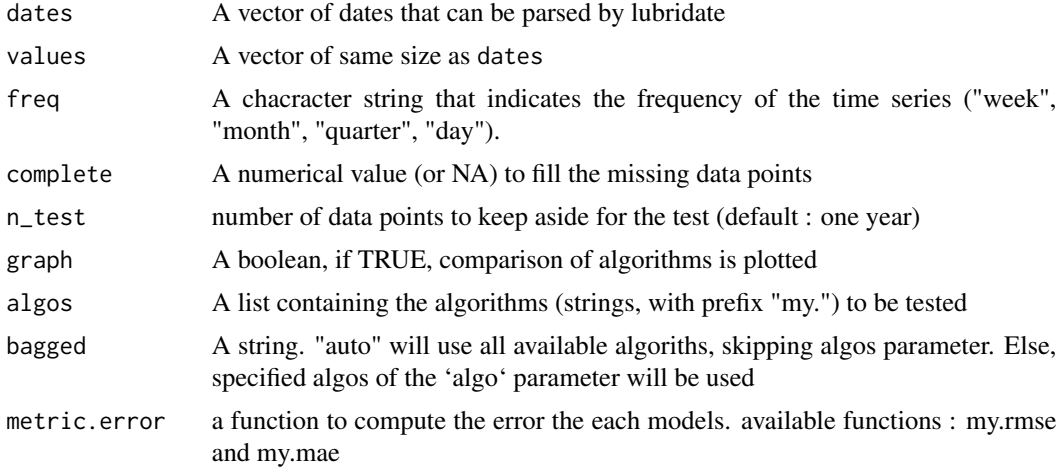

#### <span id="page-3-0"></span>Value

A list contraining a character string with the name of the best method, a gg object with the comparison between algorithms and a dataframe with predictions of all tried algorithms, a dtaframe containing the errors of each algorithms, the preparedTS object and the list of algorithms tested

#### Examples

```
library(autoTS)
dates <- seq(lubridate::as_date("2005-01-01"),lubridate::as_date("2010-12-31"),"quarter")
values \le 10+ 1:length(dates)/10 + rnorm(length(dates), mean = 0, sd = 10)
which.model <- getBestModel(dates, values, freq = "quarter", n_test = 4)
### Custom set of algorithm (including for bagged estimator)
which.model <- getBestModel(dates, values, freq = "quarter", n_test = 4,
                            algos = list("my.prophet","my.ets"),bagged = "custom")
### Use MAE instead of RMSE
which.model <- getBestModel(dates,values,freq = "quarter",n_test = 3,
                            algos = list("my.prophet","my.ets"),
                            bagged = "custom",metric.error = my.mae)
```
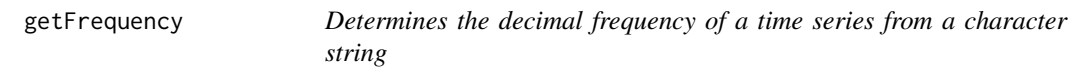

#### Description

Determines the decimal frequency of a time series from a character string

#### Usage

```
getFrequency(freq.alpha)
```
#### **Arguments**

freq.alpha A character string that indicates the frequency of the time series ("week", "month", "quarter", "day").

#### Value

The decimal version of the frequency (useful for the forecast package functions).

#### Examples

getFrequency("week")

<span id="page-4-0"></span>

#### Description

Fit BATS algorithm and make the prediction

#### Usage

my.bats(prepedTS, n\_pred)

#### Arguments

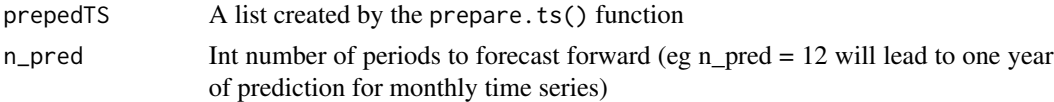

#### Value

A dataframe with 4 columns : date, average prediction, upper and lower 95

#### Examples

```
library(lubridate)
library(dplyr)
dates <- seq(as_date("2000-01-01"),as_date("2010-12-31"),"quarter")
values <- rnorm(length(dates))
my.ts <- prepare.ts(dates,values,"quarter",complete = 0)
my.bats(my.ts,n_pred=4)
```
my.ets *Fit ETS algorithm and make the prediction*

#### Description

Fit ETS algorithm and make the prediction

#### Usage

my.ets(prepedTS, n\_pred)

#### Arguments

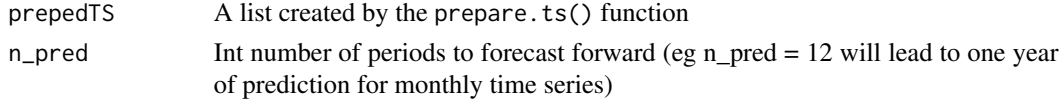

#### <span id="page-5-0"></span>Value

A dataframe with 4 columns : date, average prediction, upper and lower 95

#### Examples

```
library(lubridate)
library(dplyr)
dates <- seq(as_date("2000-01-01"),as_date("2010-12-31"),"quarter")
values <- rnorm(length(dates))
my.ts <- prepare.ts(dates,values,"quarter",complete = 0)
my.ets(my.ts,n_pred=4)
```
my.mae *Custom (internal) function for MAE*

#### Description

Custom (internal) function for MAE

#### Usage

my.mae(true, predicted)

#### Arguments

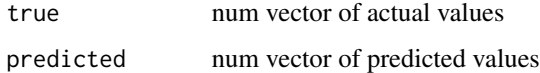

#### Value

Num value with MAE

my.predictions *Make predictions with selected algorithms*

#### Description

Fit selected algorithms, make the predictions and combine the results along with observed data in one final dataframe.

#### <span id="page-6-0"></span>my.prophet 7

#### Usage

```
my.predictions(
 bestmod = NULL,
  prepedTS = NULL,
 algos = list("my.prophet", "my.ets", "my.sarima", "my.tbats", "my.bats", "my.stlm",
    "my.shortterm"),
  n_pred = NA
)
```
#### Arguments

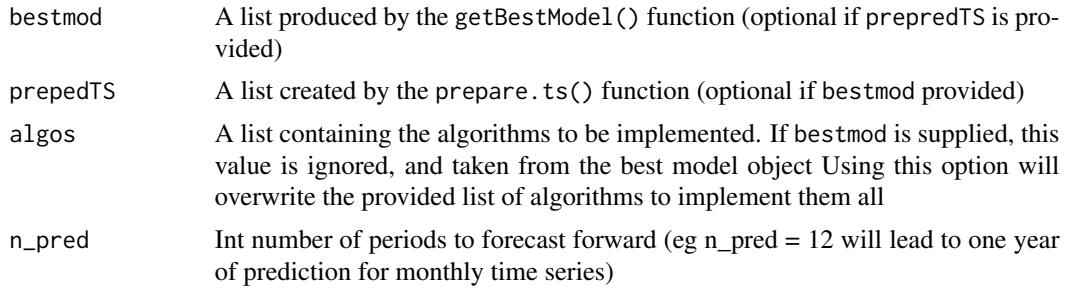

#### Value

A dataframe containing : date, actual observed values, one column per used algorithm, and a column indicating the type of measure (mean prediction, upper or lower bound of CI)

#### Examples

```
library(lubridate)
library(dplyr)
dates <- seq(lubridate::as_date("2000-01-01"),lubridate::as_date("2010-12-31"),"quarter")
values <- 10+ 1: length(dates)/10 + rnorm(length(dates), mean = 0, sd = 10)
### Stand alone usage
prepare.ts(dates,values,"quarter") %>%
  my.predictions(prepedTS = .,algos = list("my.prophet","my.ets"))
### Standard input with bestmodel
getBestModel(dates,values,freq = "quarter",n_test = 6) %>%
  my.predictions()
```
my.prophet *Fit prophet algorithm and make the prediction*

#### Description

Fit prophet algorithm and make the prediction

#### <span id="page-7-0"></span>Usage

my.prophet(prepedTS, n\_pred)

#### Arguments

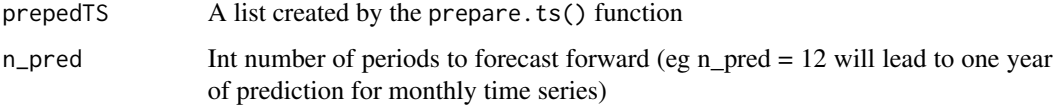

#### Value

A dataframe for "next year" with 4 columns : date, average prediction, upper and lower 95

#### Examples

```
library(lubridate)
library(dplyr)
dates <- seq(as_date("2000-01-01"),as_date("2010-12-31"),"quarter")
values <- rnorm(length(dates))
my.ts <- prepare.ts(dates,values,"quarter",complete = 0)
my.prophet(my.ts,n_pred=4)
```
my.rmse *Custom (internal) function for RMSE*

#### Description

Custom (internal) function for RMSE

#### Usage

my.rmse(true, predicted)

#### Arguments

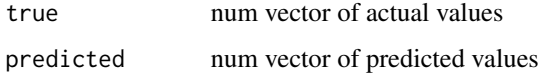

#### Value

Num value with RMSE

<span id="page-8-0"></span>

#### Description

Fit SARIMA algorithm and make the prediction

#### Usage

my.sarima(prepedTS, n\_pred)

#### Arguments

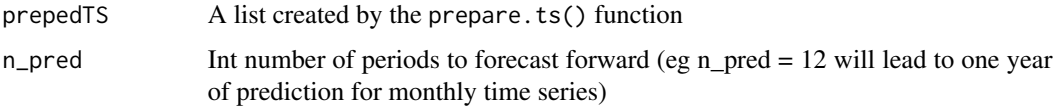

#### Value

A dataframe with 4 columns : date, average prediction, upper and lower 95

#### Examples

```
library(lubridate)
library(dplyr)
dates <- seq(as_date("2000-01-01"),as_date("2010-12-31"),"quarter")
values <- rnorm(length(dates))
my.ts <- prepare.ts(dates,values,"quarter",complete = 0)
my.sarima(my.ts,n_pred=4)
```
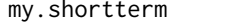

```
my.shortterm Fit short term algorithm and make the prediction
```
#### Description

Fit short term algorithm and make the prediction

#### Usage

```
my.shortterm(prepedTS, n_pred, smooth_window = 2)
```
#### <span id="page-9-0"></span>Arguments

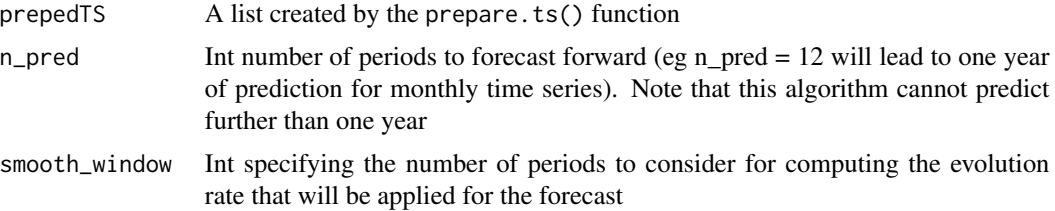

#### Details

this algorithm uses data of the last year and makes the prediction taking into account the seasonality and the evolution of the previous periods' evolution

#### Value

A dataframe with 4 columns : date, average prediction, upper and lower 95

#### Examples

```
library(lubridate)
library(dplyr)
dates <- seq(as_date("2000-01-01"),as_date("2010-12-31"),"quarter")
values <- rnorm(length(dates))
my.ts <- prepare.ts(dates,values,"quarter",complete = 0)
my.shortterm(my.ts,n_pred=4)
```
my.stlm *Fit STLM algorithm and make the prediction*

#### Description

Fit STLM algorithm and make the prediction

#### Usage

my.stlm(prepedTS, n\_pred)

#### Arguments

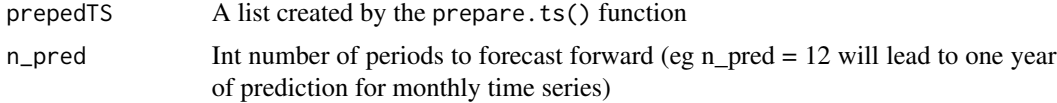

#### Value

A dataframe with 4 columns : date, average prediction, upper and lower 95

#### <span id="page-10-0"></span>my.tbats 11

#### Examples

```
library(lubridate)
library(dplyr)
dates <- seq(as_date("2000-01-01"),as_date("2010-12-31"),"quarter")
values <- rnorm(length(dates))
my.ts <- prepare.ts(dates,values,"quarter",complete = 0)
my.stlm(my.ts,n_pred=4)
```

```
my.tbats Fit TBATS algorithm and make the prediction
```
#### Description

Fit TBATS algorithm and make the prediction

#### Usage

```
my.tbats(prepedTS, n_pred)
```
#### Arguments

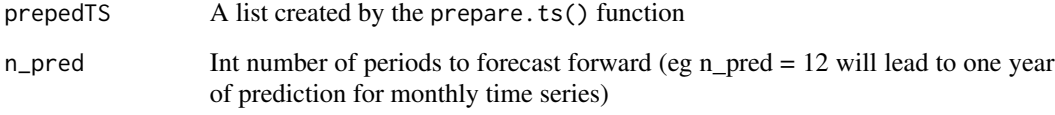

#### Value

A dataframe with 4 columns : date, average prediction, upper and lower 95

#### Examples

```
library(lubridate)
library(dplyr)
dates <- seq(as_date("2000-01-01"),as_date("2010-12-31"),"quarter")
values <- rnorm(length(dates))
my.ts <- prepare.ts(dates,values,"quarter",complete = 0)
my.tbats(my.ts,n_pred=4)
```
<span id="page-11-0"></span>

#### Description

Format 2 vectors in a proper object usable by all algorithms

#### Usage

```
prepare.ts(dates, values, freq, complete = 0)
```
#### Arguments

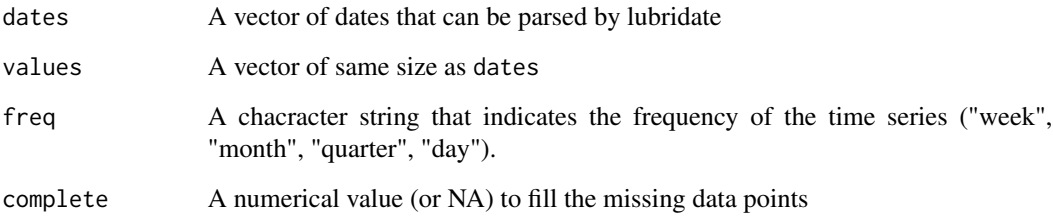

#### Details

Creates a list with the time series in a dataframe and a ts object, and the frequency stored in decimal and litteral values. The result is meant to be put in the prophet or forecast functions

#### Value

A list containing : a dataframe, a ts vector for the time series, and 2 scalars for its frequency

#### Examples

```
library(lubridate)
library(dplyr)
library(ggplot2)
dates <- seq(lubridate::as_date("2000-01-01"),lubridate::as_date("2010-12-31"),"quarter")
values <- rnorm(length(dates))
my.ts <- prepare.ts(dates,values,"month",complete = 0)
plot(my.ts$obj.ts)
ggplot(my.ts$obj.df,aes(dates,val)) + geom_line()
```
<span id="page-12-0"></span>runUserInterface *Demo graphical user interface*

#### Description

A shiny application that allows the user to load a properly formated CSV file, benchmark the algorithms, make a prediction and download the results. Requires additional packages shiny, shinycssloaders, tidyr and plotly to be installed

#### Usage

runUserInterface()

#### Examples

autoTS::runUserInterface()

# <span id="page-13-0"></span>Index

complete.ts, [2](#page-1-0) getBestModel, [3](#page-2-0) getFrequency, [4](#page-3-0) my.bats, [5](#page-4-0) my.ets, [5](#page-4-0) my.mae, [6](#page-5-0) my.predictions, [6](#page-5-0) my.prophet, [7](#page-6-0) my.rmse, [8](#page-7-0) my.sarima, [9](#page-8-0) my.shortterm, [9](#page-8-0) my.stlm, [10](#page-9-0) my.tbats, [11](#page-10-0)

prepare.ts, [12](#page-11-0)

runUserInterface, [13](#page-12-0)